re étails es du nodifier er une ilmage

is.

rrata to

pelure. ıà

32)

The copy filmed here has been reproduced thanks to tha ganaroaity of:

> Seminary of Quebec **Litrary**

The images eppearing here ere the best quality possible considering the condition end lealbility of the originei copy and in keeping with the filming contract specifications.

Originai copiaa in printad papai covars ara filmad beginning with the front cover and ending on the lest page with a printed or illustrated impression, or the back cover when appropriate. All other originel copies are filmed beginning on the first page with a printed or illustreted impression, and ending on the last page with a printed or lilustrated impression.

The last recorded freme on each microfiche shall contain the symbol  $\rightarrow$  (meaning "CON-TINUED"), or the symbol  $\nabla$  (meening "END"). whichever applies.

Maps, pietes, charts, etc., mey be filmed at different reduction retios. Those too large to be antiraly inciudad in ona axpoaura are filmed beginning in the upper ieft hand corner, left to night end top to bottom, as many frames as required. The foilowing diagrama illustrate the method:

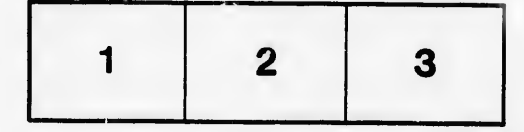

L'exemplaire filmé fut reproduit grâce à la générosité de:

> Séminaire de Québec **Bibliothèque**

Les images suivantes ont été reproduites avec le<br>plus grand soin, compte tenu de la condition et<br>de la netteté de l'exemplaire filmé, et en conformité avec les conditions du contret de filmage.

Les exempiaires originaux dont le couverture en papier eat imprimée sont filmés en commençant par le premier piat et en terminant soit par la dernière page qui comporte une empreinte d'impression ou d'illustration, soit par le second plet, selon le ces. Tous les eutres exempleires<br>origineux sont filmés en commençant par le première page qui comporte une empreinte d'impression ou d'illustration et en terminant par la dernière page qui comporte une telle empreinte.

Un dea symboles suivants apparaîtra sur la dernière image de chaque microfiche, selon le cas: le symbole  $\longrightarrow$  signifie "A SUIVRE", le symbole  $\nabla$  signifie "FIN".

Les cartes, planches, tableaux, etc., peuvent être filmée à des taux de réduction différents. Lorsque le document est trop grand pour être reproduit en un seul cliché, il est filmé à partir de l'angle supérieur gauche, de gauche è droite, et de haut en bes, en prenant le nombre d'images nécessaire. Lee diagrammes suivants illustrent la méthode.

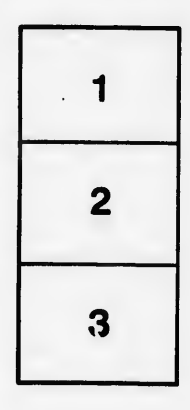

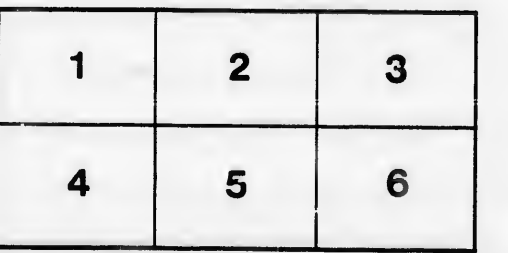